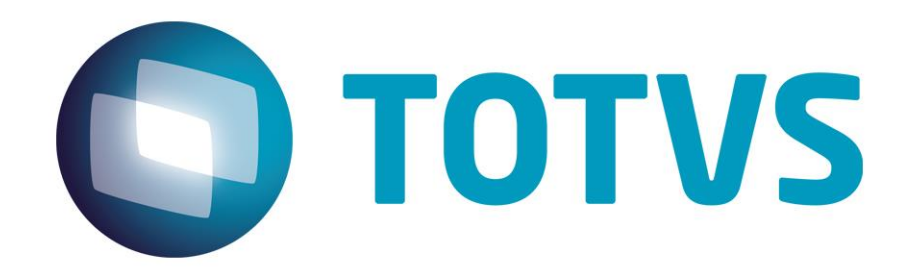

**Novembro/2014**

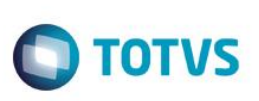

# **Sumário**

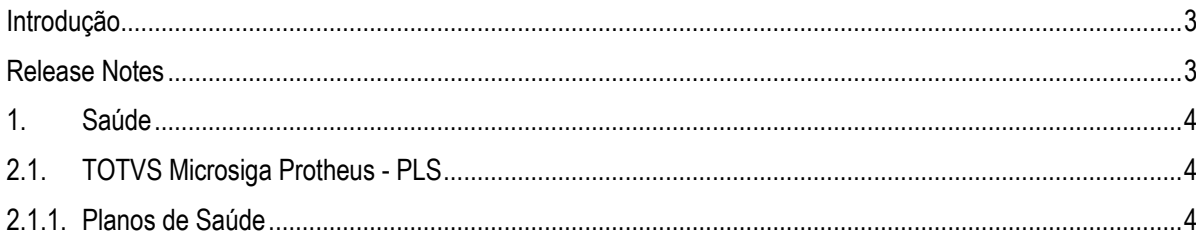

Este documento é de propriedade da TOTVS. Todos os direitos reservados. ©

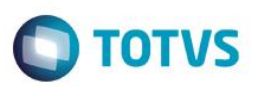

### <span id="page-2-0"></span>**Introdução**

Este documento contém breves descritivos acerca das implementações e correções efetuadas no pacote **26/10/2014 até 02/11/2014.**

Informações detalhadas podem ser obtidas no Portal TDN. http://tdn.totvs.com/display/mp/Release+Notes+PLS

### <span id="page-2-1"></span>**Release Notes**

Neste capítulo, são apresentadas, organizadas por sessão, todas as funções corrigidas na linha de produto **Microsiga Protheus** expedidas neste pacote de atualização.

### **Central de Downloads**

https://suporte.totvs.com/download Pacote: 14-11-03-PLS-HSP\_PACOTE\_SEMANAL-26-10-14\_A\_02-11-14\_TTTP110.ZIP

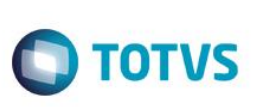

# <span id="page-3-0"></span>**1. Saúde**

Este documento é de propriedade da TOTVS, Todos os direitos reservados."

Este documento è de propri edade da TOTVS. Todos os direitos

a "so peruses as

Este documento é de propriedade da TOTVS, Todos os direitos reservados."

# <span id="page-3-2"></span><span id="page-3-1"></span>**2.1. TOTVS Microsiga Protheus - PLS**

## **2.1.1. Planos de Saúde**

### **Chamado**: TQVLQA

**Situação**: O sistema apresenta a mensagem "Tamanho da matrícula diferente do esperado (17 caracteres)" ao solicitar um Ordem de Serviço PTU Online.

**Solução**: Ajuste para que o sistema não apresente a mensagem "Tamanho da matrícula diferente do esperado (17 caracteres)" ao solicitar um Ordem de Serviço PTU Online.

#### **Chamado**: TQJEOT

**Situação**: O sistema está validando o preenchimento do campo "Tipo de Saída", mas essa informação não existe neste tipo de guia no padrão da ANS.

**Solução**: Ajuste para que não seja obrigatória a informação do Tipo de Saída na guia de consulta conforme padrão versão TISS 3.02.00.

#### **Chamado**: TQVLO8

**Situação**: O sistema apresenta crítica ao momento de submeter um arquivo XML. **Solução**: Ajuste na crítica ao momento de submeter um arquivo XML.

#### **Chamado**: TQTPRM

**Situação**: O sistema não faz o De-Para nos processos PTU Batch através do Alias BTU. **Solução**: Melhoria consiste na utilização do Alias BTU para realizar o De-Para nos processos PTU Batch.

#### **Chamado**: TQTUQ6

**Situação**: Inconsistência ao exportar o PTU A500 de uma GHI que está atrelada a uma Internação de Emergência/Urgência. **Solução**: Ajuste para o correto envio do(s) registro(s) de uma GHI vinculada a uma Internação de Urgência/Emergência.

#### **Chamado**: TQOFM7

**Situação**: Conforme a TISS 3.0 não é mais obrigatório o preenchimento do código da CID-Doença nas guias. No sistema está obrigatório o campo de cadastro de doenças na rotina de Atualizações/Atendimento/Internação. É necessária a compatibilização do dicionário para retirada da obrigatoriedade de preenchimento deste campo.

**Solução**: Desenvolvido o compatibilizador para retirada da obrigatoriedade do campo de cadastro de doenças no formulário de internação. O compatibilizador criado é UPDPLSEI.

#### **Chamado**: TQQYU5

**Situação**: O sistema não valida os campos idade mínima e idade máxima. **Solução**: Ajuste para que na inclusão da idade mínima e máxima o sistema valide os campos (idade mínima e idade máxima).

#### **Chamado**: TQGASI

**Situação**: Necessidade de ajuste na rotina PLSA500 para possibilitar a analise parcial da glosa na conferência de guias. **Solução**: Melhoria na rotina PLSA500 de digitação de contas para possibilitar a analise parcial da glosa na conferência de guias.

#### **Chamado**: TPICJR

**Situação**: O preenchimento dos campos executante na execução na rotina de consolidação Co/Fm é impossibilitado. **Solução**: Ajuste no preenchimento do campo do executante do procedimento, na rotina de consolidação Co/Fm.

#### **Chamado**: TQPWOI

**Situação**: Obrigatoriedade do campo 21 no layout da TISS 3.00 para gravação via portal do prestador.

**Solução**: Ajuste na gravação do campo 21 – Caráter Atend. no Portal do Prestador na versão TISS 3.02.00 para que seja gravada a opção 2 (dois) Urgência/Emergência quando informado na rotina de Liberação.

**TOTVS** 

#### **Chamado**: TQNN81

**Situação**: Grid de procedimentos da execução não está de acordo com a TISS 3.

**Solução**: Ajuste nos caracteres especiais que ocorriam nas descrições da tabela de Itens da terminologia, tanto na consulta padrão F3 como no gatilho e também nas grids dos procedimentos; Ao buscar uma guia para realizar a etapa de execução, os procedimentos da liberação serão carregados corretamente; Ajuste nos campos Cód. Tabela e Cód. Procedimento de acordo com a TISS 3 e suas consultas padrões F3;

#### **Chamado**: TQRPNB

**Situação**: Não conformidade no portal, somente é apresentada a crítica após alterar a quantidade do procedimento, caso não alterada a quantidade o sistema não apresenta a crítica.

**Solução**: Ajuste para a que a mensagem parametrizada no procedimento seja exibida na saída do foco do campo 31-Código do Procedimento.

#### **Chamado**: TQTKSV

**Situação**: Não conformidade ao imprimir a guia resumo de internação quando é exibido o campo total de medicamentos. O valor está sendo exibido no rodapé da página no campo 59 (total de OPME). O valor totalizado está correto, confere com o relatório (descritivo de fatura), porém deveria ser impresso no campo 58 (total de medicamentos).

**Solução**: Ajuste no layout do relatório que estava com o campo invertido (exibia a informação invertida).

Não houve problemas quanto a quantidade de registros com a totalização das despesas no anexo da impressão de resumo da internação.

#### **Chamado**: TQVINS

**Situação**: Não conformidade encontrada ao processar um arquivo de PTU Online, o sistema apresenta a mensagem "PROCEDIMENTO NAO ENCONTRADO NA MATRIZ".

**Solução**: Ajuste no processamento do arquivo de PTU Online, para que os eventos enviados sejam processados corretamente.

#### *TOTVS Microsiga Protheus*

*Copyright* © 2009 TOTVS. – Todos os direitos reservados.

Nenhuma parte deste documento pode ser copiada, reproduzida, traduzida ou transmitida por qualquer meio eletrônico ou mecânico, na sua totalidade ou em parte, sem a prévia autorização escrita da TOTVS, que se reserva o direito de efetuar alterações sem aviso prévio. A TOTVS não assume qualquer responsabilidade pelas consequências de quaisquer erros ou inexatidões que possam aparecer neste documento.

#### TOTVS S.A.

Av. Braz Leme, 1717 – São Paulo-SP Brasil – www.totvs.com

 $\overline{\omega}$ 

**Este** 

documento é de propriedade da TOTVS. Todos os direitos reservados.

 $\bullet$